# **TCP62 for IBM eNetwork Personal Communications Version 4.2 for Windows 95 and** Windows NT

## Introduction to TCP62

IBM TCP62 is an Application Programming Interface (API) that simplifies configuration of AnyNet LU6.2 support over TCP/IP.

The TCP62 configuration can be thought of as a filter on top of the existing Personal Communications configuration API. It adds function by adding new and extended verbs that are useful in meeting TCP62 requirements. In particular, since many configuration files are identical except for the local LU names, unique local LU names can be defined dynamically based on the local IP address. Since TCP62 always implies LU 6.2 over IP, SNA and AnyNet configurations can be simplified to one or two parameters.

TCP62 consists of the following four verbs:

• START TN62

Builds a Personal Communications configuration file based on the parameters passed in the **START\_TN62** verb and starts Personal Communications using that configuration file

• DEFINE PARTNER LU TN62

Generates a partner LU name and passes the define verb to the Personal Communications node

y DEFINE\_LOCAL\_LU\_TN62

Generates a local LU name and passes the define verb to the Personal Communications node.

• STOP\_TN62

Stops Personal Communications and immediately ends any communication in progress.

The **START\_TN62** verb can be used when another subsystem (for example, a CICS client) wants to enable LU6.2 over IP communication. Since START\_TN62 may involve starting the underlying communications node, it should be used infrequently due to the potentially long processing time. For example, START\_TN62 can be used when the subsystem is initialized and should not be used on a per transaction basis. Similarly, it is expected that both the **DEFINE\_LOCAL\_LU\_TN62** and **DEFINE\_PARTNER\_LU\_TN62** verbs would only be used during subsystem initialization. However, the processing time for these two verbs is much less than for the **START\_TN62** verb.

## **Writing TCP62 Programs**

Personal Communications TCP62 provides a dynamic link library (DLL) file that handles TCP62 verbs.

TCP62 verbs have a straight forward language interface. Your program fills in fields in a block of memory called a verb control block (VCB). Then it calls the TCP62 DLL and passes a pointer to the VCB. When the program is complete, TCP62 returns, having used and then modified the fields in the VCB. Your program can then read the returned parameters from the VCB.

The following table shows source module usage of supplied header files and libraries needed to compile and link TCP62 programs. The header file may include other required header files.

**Table 1. Header File and Library for TCP62**

| <b>Operating System Header File</b> |           | <b>Library</b> | <b>DLL Name</b> |
|-------------------------------------|-----------|----------------|-----------------|
| I WINNT & WIN95                     | TN62API.H | TN62API.LIB    | TN62API.DLL     |

## **TN62API() Entry Point**

This provides a synchronous entry point for issuing the following TCP62 API verbs:

- START\_TN62
- STOP\_TN62
- DEFINE\_LOCAL\_LU\_TN62
- DEFINE\_PARTNER\_LU\_TN62

#### **Syntax**

void TN62API (long vcb, unsigned short vcb\_size);

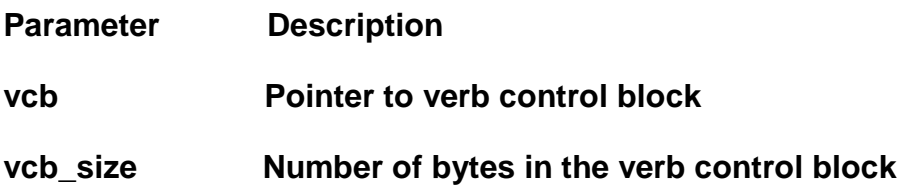

#### **Returns**

No return value. The **primary\_rc** and **secondary\_rc** fields in the verb control block indicate any error.

#### **Remarks**

This is the main synchronous entry point for the TCP62 services API. This call blocks until the verb completes.

## **Migration Considerations**

One common migration scenario involves the Personal Communications node communicating outside the scope of TCP62. For example, a user may have previously installed Personal Communications and used it for emulator or native SNA communication. In this case, the user will have a default Personal Communications configuration file and Personal Communications may be running when START\_TN62 is invoked. This section discusses the design and use of the TCP62 API using this scenario.

When START\_TN62 creates its configuration file, it takes as its starting point the active or default configuration file. Therefore, any Personal Communications configuration, such as links, modes, or LUs performed outside of TCP62 is not lost.

AnyNet support, (that is, whether or not a node can use AnyNet IP transport), cannot be dynamically changed in a running node. For example, if a node is running that is not configured to support AnyNet, the START\_TN62 verb cannot dynamically update the running node to support AnyNet and START\_TN62 will fail. In this case, Personal Communications must be stopped before START\_TN62 can complete successfully.

The following node parameters cannot or should not be changed in a running node:

- $\cdot$  CP name
- $\cdot$  CP alias
- SNA domain name suffix
- AnyNet timer values

If the node is running and START TN62 is issued with parameters from the above list that are different from those in the running node, START\_TN62 completes successfully. However, the values from the running node will be unchanged and these values will be returned in the START\_TN62 VCB. The START\_TN62 tells the caller that some values were not used by setting **primary\_rc** to 0 and **secondary\_rc** to TN62\_PARAMETERS\_NOT\_USED.

## **Dynamic Name Generation**

TCP62 dynamically generates local LU or partner LU names if the input name parameter is a template. That is, if it contains one or more replacement characters ("\*"). The name generation algorithm is also used by the SXMAP program in Personal Communications.

The following example shows how this algorithm is implemented.

```
static void
   SxMap(unsigned char *generatedName,
         unsigned char *nameTemplate,
 unsigned int templateLength,
 unsigned long addr,
 unsigned long mask)
{
    int I;
   unsigned long host bits;
    unsigned long bit pos;
    char chars[] = "0123456789ABCDFGHJKLMNPQRSTVWXYZEIOU@#$.";
   addr = ntohl(addr);mask = ntohl(\sim mask);host bits = 0L;
     bit_pos = 0x00000001;
    for (i = 0; i < 32; i++) {
       if (mask & bit_pos)
 {
        host bits | = (addr & bitpos);bit pos \lt\lt= 1; }
       else
      \{addr \gg=1;mask \rightarrow = 1; }
 }
    for (i = templateLength; i >= 0; i--)\left\{\begin{array}{c} \end{array}\right\} if (nameTemplate[i] == REPLACEMENT_CHAR)
      \{ generatedName[i] = chars[host_bits & 0x1F];
         host_bits >>= 5;
       }
       else
        qeneratedName[i] = nameTemplate[i];
     }
     return;
}
```
The algorithm selects bits from **addr** which is a local or remote IP address. The selected bits are those where the corresponding bit in **mask** is 0. The selected bits are then taken in groups of 5, right to left, to generate a character for each replacement character in **nameTemplate**.

For example, if **nameTemplate** = "A\*NAME\*", **addr** = 0x13.0x8f.0x22.0xa3 and **mask** = 0xff.0xff.0xff.0x00. The bits selected by **mask** are 0x00.0x00.0x00.0xa3. Since there are two replacement characters in **nameTemplate**, the two groups of five bits are 0x05 and 0x03. Using these as indices in **chars** yields a **generatedName** of "A2NAME4".

## TCP62 API Support

Personal Communications supports the following verbs using the TCP62 API:

## **START\_TN62**

The **START\_TN62** verb starts the Personal Communications node.

### VCB Structure

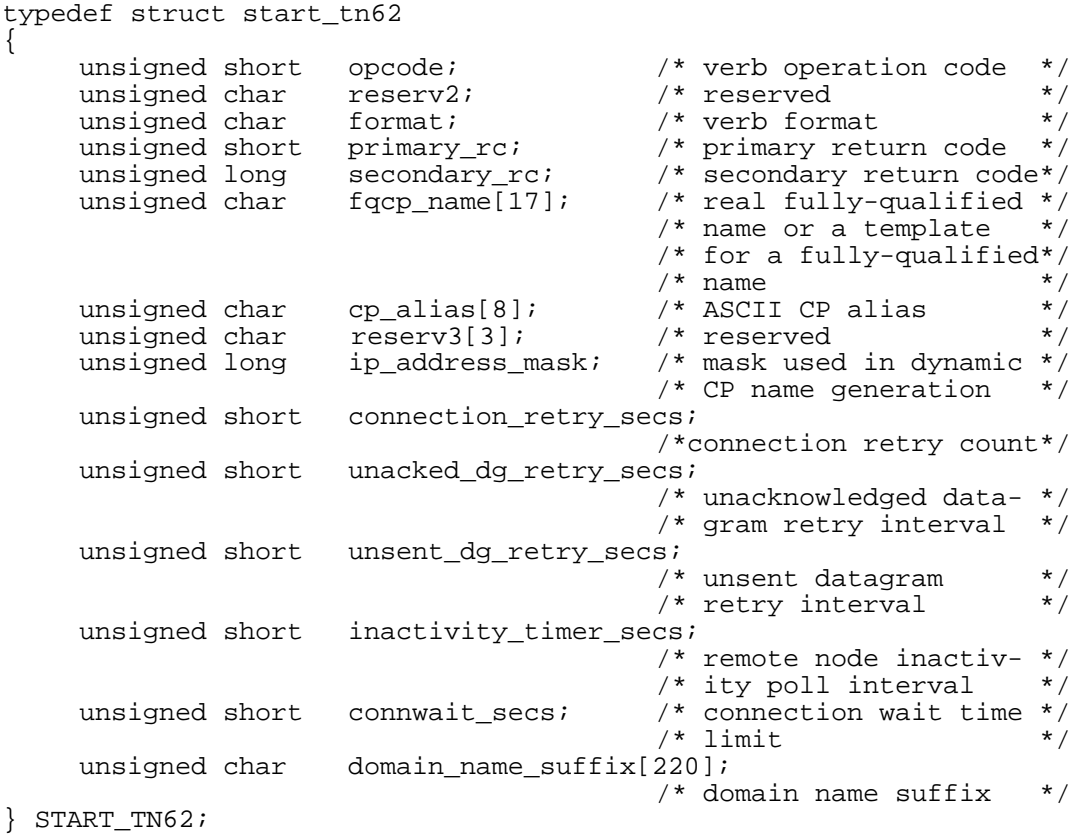

## **Supplied Parameters**

The application supplies the following parameters:

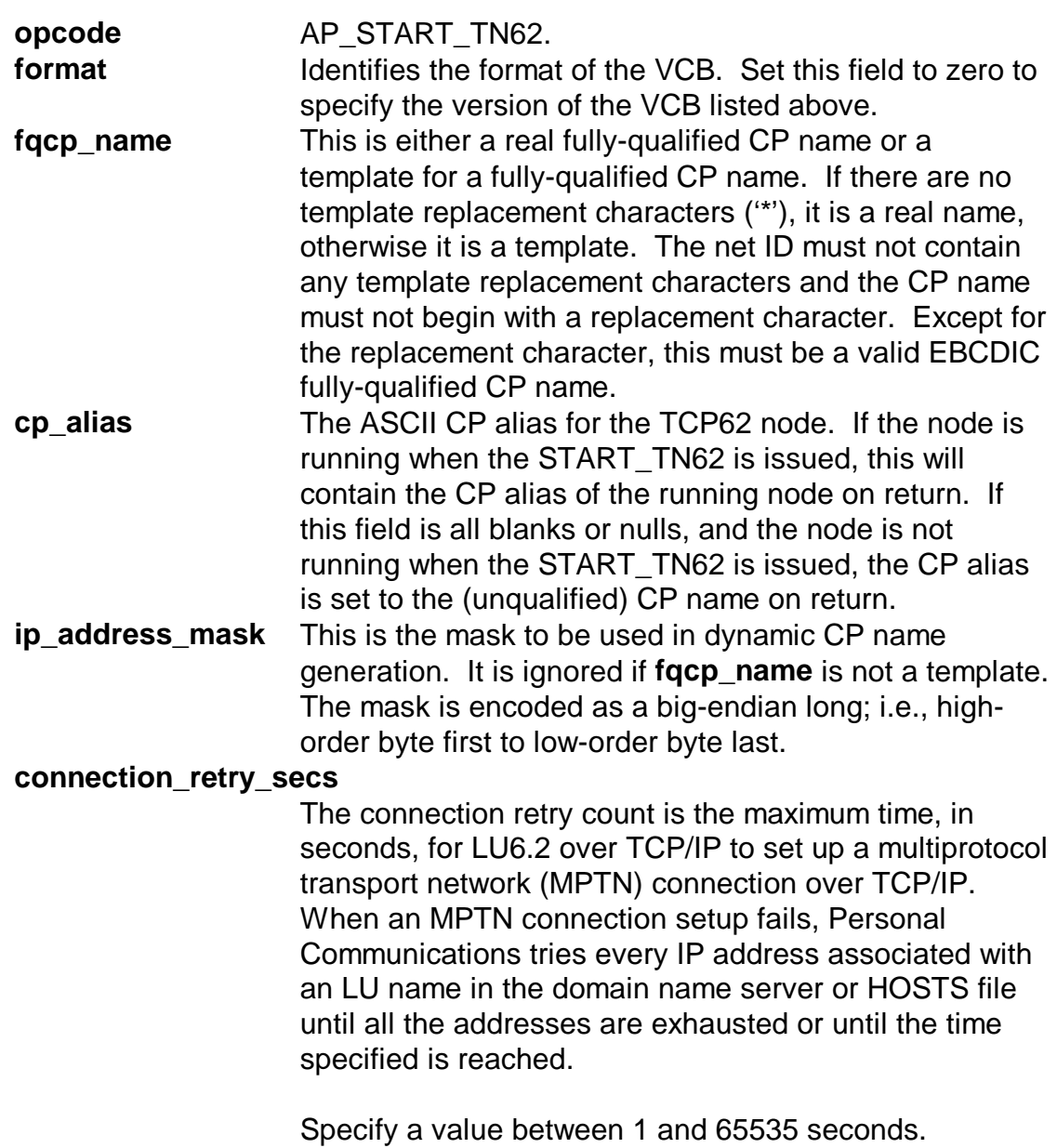

Default: 300

#### **unacked\_dg\_retry\_secs**

The unacknowledged datagram retry interval is the maximum time, in seconds, that LU6.2 over TCP/IP waits to resend an unacknowledged out-of-band (OOB) or MPTN keepalive datagram.

When expedited data is sent over TCP/IP, this interval is used to help control the delivery of expedited data in congested situations. In SNA, some control messages are sent over TCP/IP, this interval is used to help control the delivery of expedited data in congested situations.

In SNA, some control messages are sent as expedited data (for example, messages requesting the right to send data or messages taking down a session). Expedited data is not subject to congestion control and can move ahead of normal, non-expedited data. To assure delivery, AnyNet LU6.2 over TCP/IP might send expedited data as normal data and as an OOB datagram.

Specify a value between 1 and 65535 seconds.

Default: 10

#### **unsent\_dg\_retry\_secs**

The unsent data gram retry interval is the maximum time, in seconds, that Personal Communications waits for an acknowledgement after sending expedited data on a TCP connection, before sending the data as an out-of-band (OOB) datagram.

When expedited data is sent over TCP/IP, this interval is used to help improve the delivery of expedited data in congested situations. In SNA, some control messages are sent as expedited data (for example, messages requesting the right to send data or messages taking down a session). Expedited data is not subject to congestion control and can move ahead of normal, nonexpedited data. To assure delivery, AnyNet LU6.2 over TCP/IP might send expedited data as normal data and as an OOB datagram.

Specify a value between 1 and 65535 seconds.

Default: 3

#### **inactivity\_timer\_secs**

The remote node inactivity poll interval is the number of seconds of inactivity allowed between two partner nodes before LU6.2 over TCP/IP tries to determine whether the partner node is still active.

Type a value between 1 and 65535 seconds.

Default: 30

Setting the interval below 10 seconds might seriously affect system performance.

To calculate how long it takes before an inactive partner is detected:

- 1. Multiply the value of the **unsent datagram retry interval** by 5.
- 2. Add the remote node inactivity poll interval value.

The resulting value is the number of seconds it takes to detect an inactive partner.

If you are unsure about what value to enter, use the default.

**connwait\_secs** The connection waittime limit is the maximum time, in seconds, that LU6.2 over TCP/IP waits to receive a multiprotocol transport network (MPTN) connection or connection response packet after the TCP connection is established. This limit prevents the connecting node from waiting too long for a session partner to send a packet.

Type a value between 1 and 65535 seconds.

Default: 30

#### **domain\_name\_suffix**

The SNA domain name suffix is used when a domain name is created from the fully-qualified partner LU name.

The SNA domain name suffix is a user-defined domain name suffix created using the hierarchical-naming format recognized by TCP/IP. For example, SNA.IBM.COM is an SNA domain name suffix.

Consult your network administrator to obtain an SNA doman name suffix. The suffix consists of strings concatenated with periods. Each string must be less than or equal to 63 characters, with the total length of less than or equal to 237 characters.

Valid characters for each string are:

The first character must be an alphabetic character (A-Z, a-z).

The last character must be an alphanumeric character (A-Z, a-z, 0-9).

The remaining characters can be alphanumeric characters (A-Z, a-z, 0-9) or the special character (-).

Default: SNA.IBM.COM

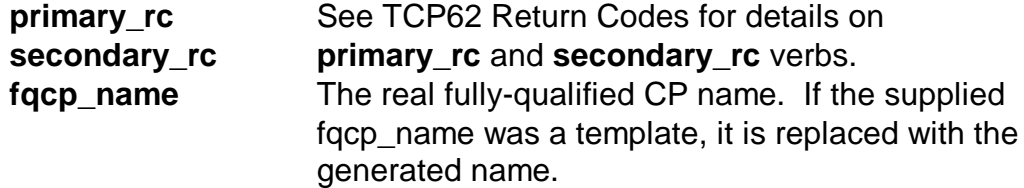

## **STOP\_TN62**

The **STOP\_TN62 verb** stops the Personal Communications node. Any communications that are in progress will end.

### **VCB Structure**

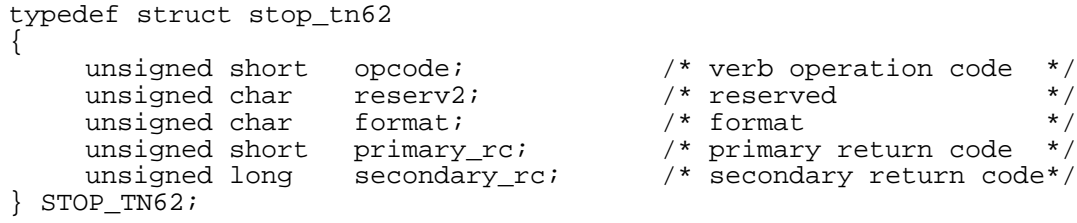

### **Supplied Parameters**

The application supplies the following parameters:

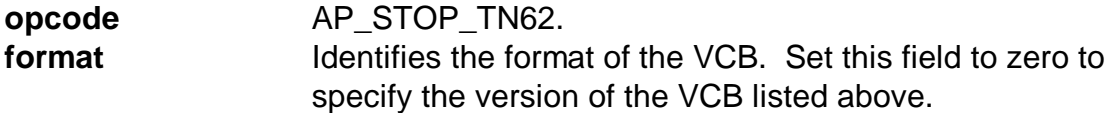

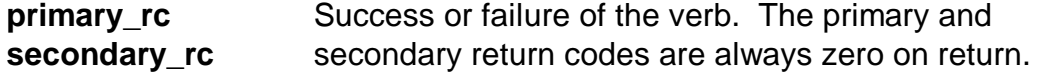

## **DEFINE\_LOCAL\_LU\_TN62**

TCP62 extends the **DEFINE\_LOCAL\_LU** verb to allow definitions of LU names that are generated dynamically, based on a supplied template, mask, and the local IP address.

#### **VCB Structure**

```
typedef struct define_local_lu_tn62
{
    unsigned short opcode; /* verb operation code */
    unsigned char reserv2; /* reserved */
    unsigned char format; /* format */
    unsigned short primary_rc; /* primary return code */
    unsigned long secondary_rc; /* secondary return code*/
    unsigned char lu_name[8]; /* local Lu name */
    LOCAL_LU_DEF_DATA def_data;
    unsigned long ip_address_mask; /* mask used in CP name */
   unsigned long ip_address_mask; /* mask used in CP name */<br>unsigned char reserv3; /* reserved */
    } DEFINE_LOCAL_LU_TN62;
```
 $\boxtimes$  See Personal Communications: System Management Programming for details on the LOCAL\_LU\_DEF\_DATA structure that is documented as part of the **DEFINE\_LOCAL\_LU** verb.

#### **Supplied Parameters**

The application supplies the following parameters:

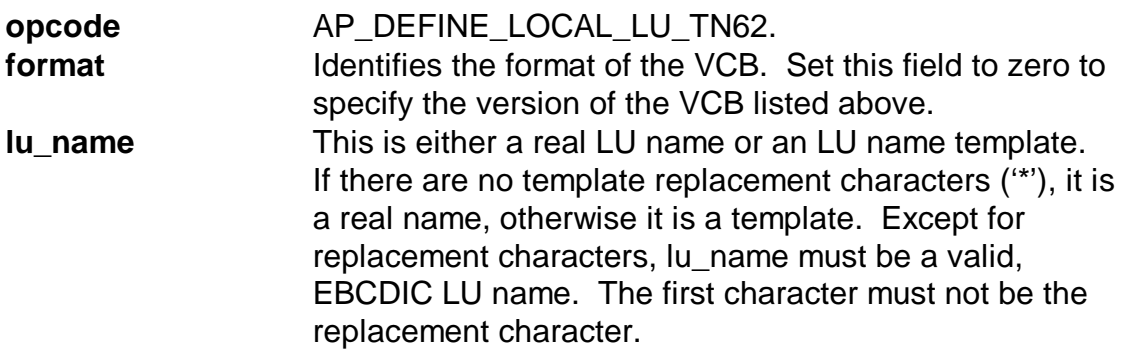

**ip\_address\_mask** This is the mask to be used in dynamic LU name generation. It is ignored if lu\_name is not a template. The mask is encoded as a big-endian long; i.e., highorder byte first to low-order byte last.

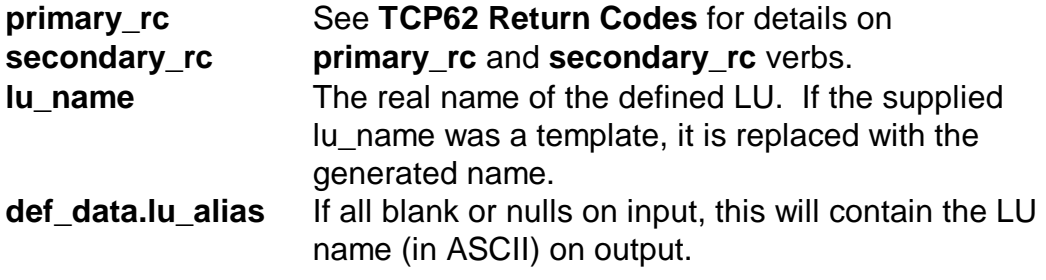

## **DEFINE\_PARTNER\_LU\_TN62**

TCP62 extends the **DEFINE\_PARTNER\_LU** verb to allow definitions of LU names that are generated dynamically, based on a supplied template, mask, and IP address.

#### **VCB Structure**

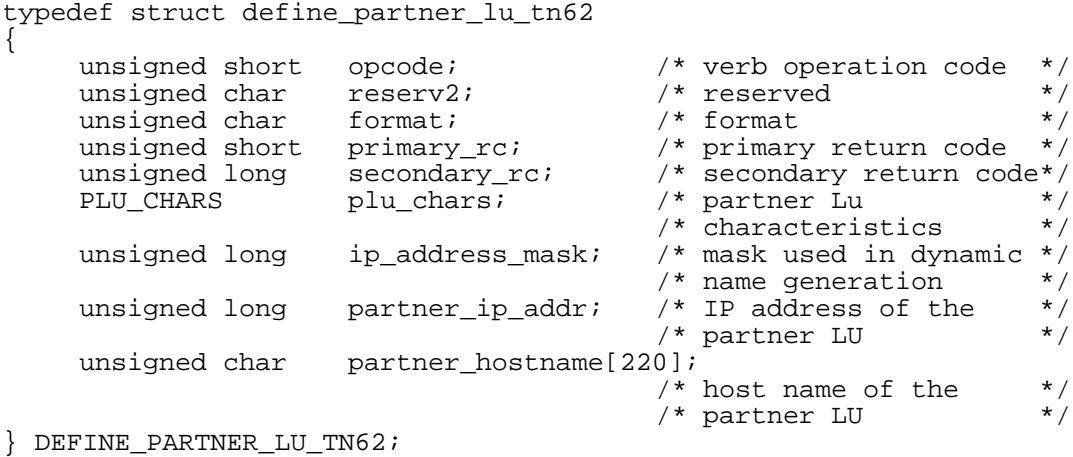

⊠ See <i>Personal Communications: System Management Programming</i> for details on the PLU\_CHARS structure that is documented as part of the **DEFINE\_PARTNER\_LOCAL\_LU** verb.

### **Supplied Parameters**

The application supplies the following parameters:

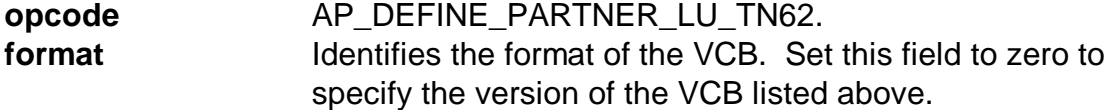

### **plu\_chars.fqplu\_name**

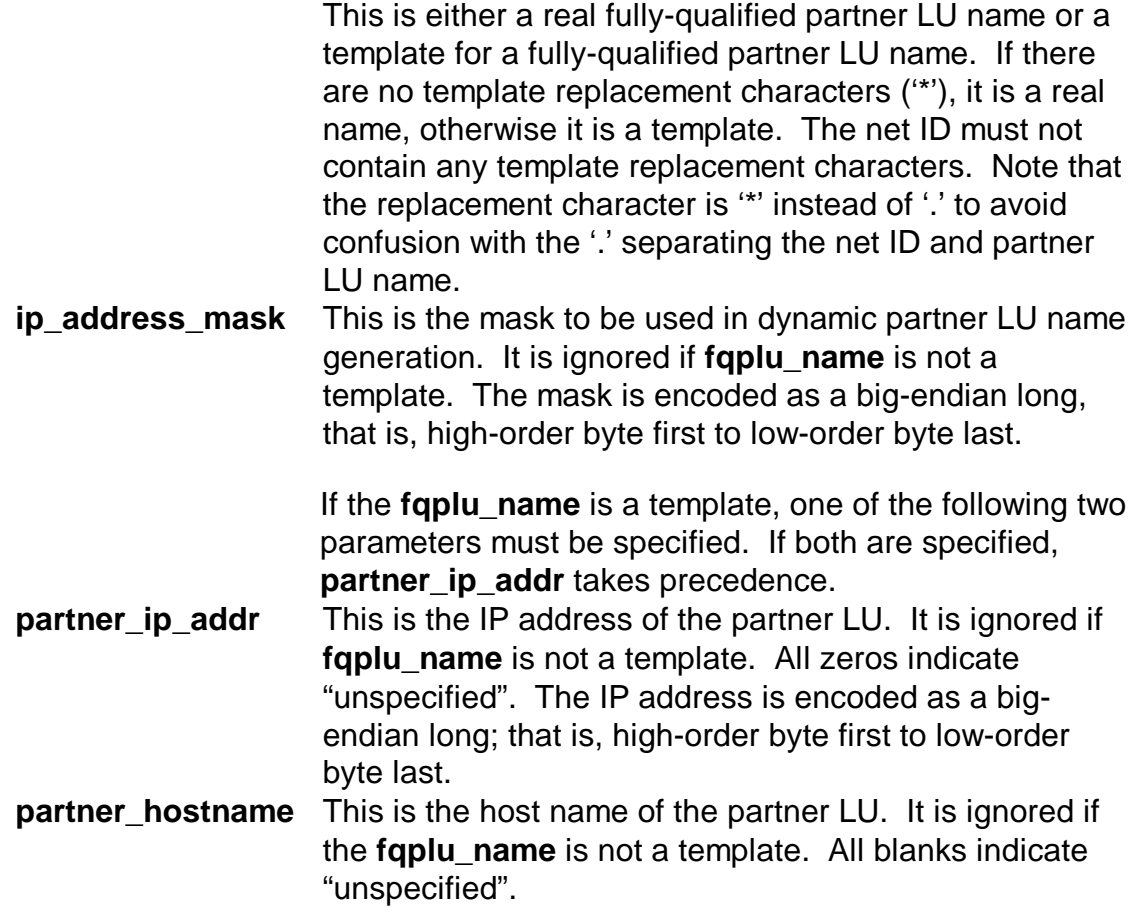

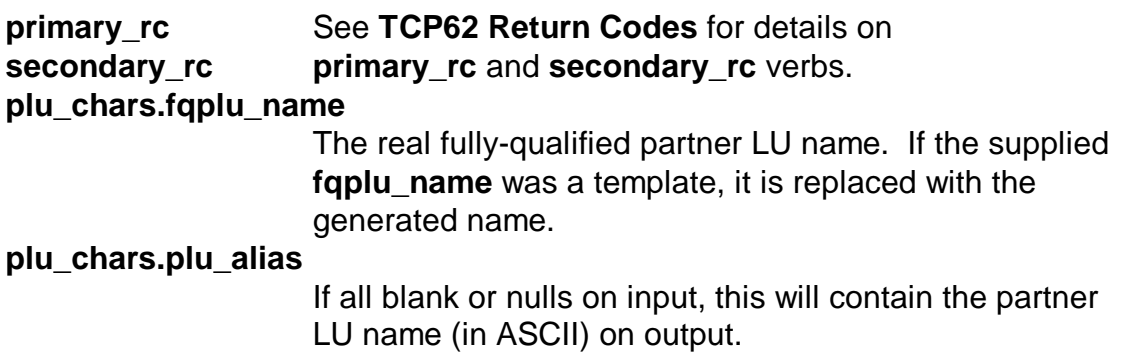

## **TCP62 Return Codes**

The following section summarizes the unique TCP62 return codes. Note, DEFINE\_LOCAL\_LU\_TN62 and DEFINE\_PARTNER\_LU\_TN62 may also have return codes that are described in Personal Communications: System Management Programming. Each subsection heading lists both the primary and secondary return codes in parenthesis (primary\_rc, secondary\_rc), using defined symbols in **tn62api.h** or **winrc.h**.

#### (TN62\_ERROR, TN62\_NODE\_RUNNING\_NO\_ANYNET)

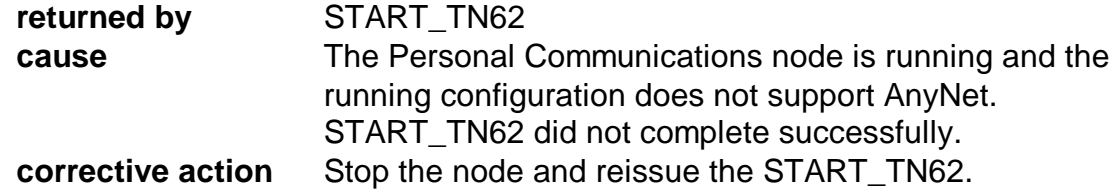

### (TN62\_ERROR, TN62\_CONFIGURATION\_FILE\_ERROR)

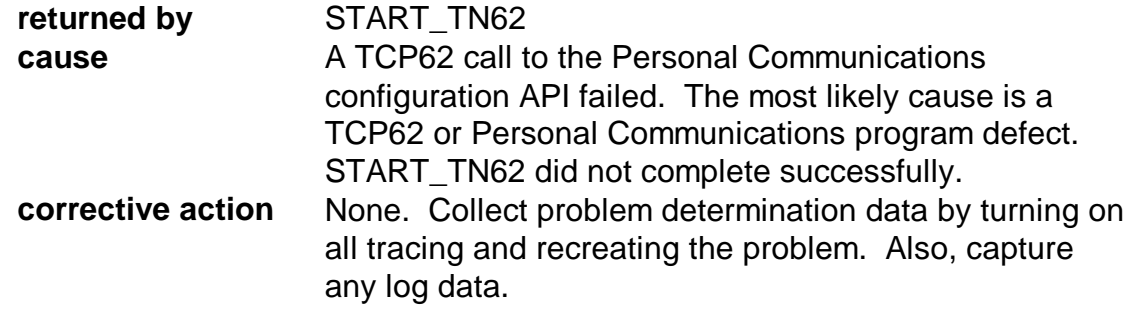

#### (TN62\_ERROR, TN62\_NODE\_NOT\_STARTED)

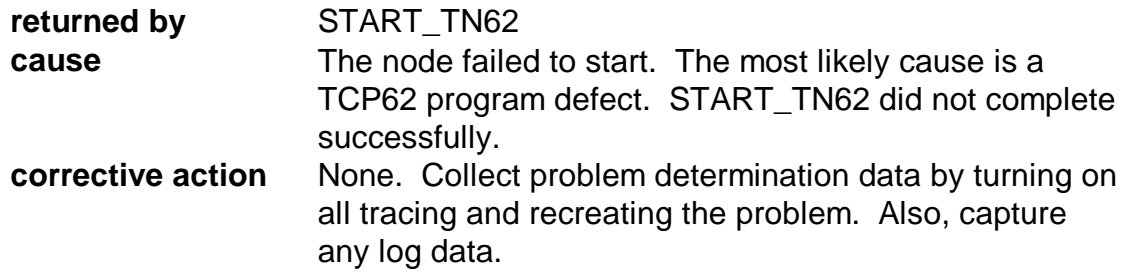

## (TN62\_ERROR, TN62\_NODE\_START\_INCOMPLETE)

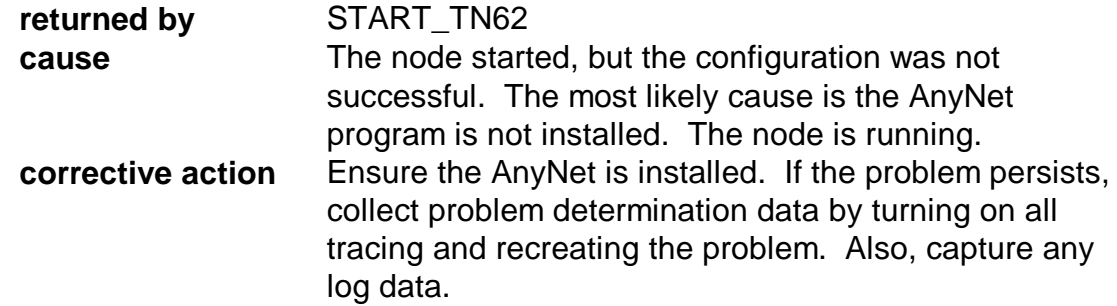

## (AP\_OK, TN62\_PARAMETERS\_NOT\_USED)

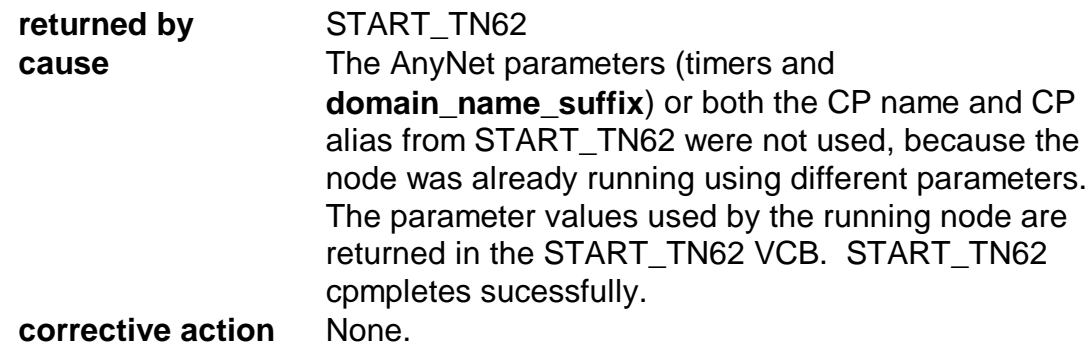

## (TN62\_ERROR, TN62\_NAME\_GENERATION\_ERROR)

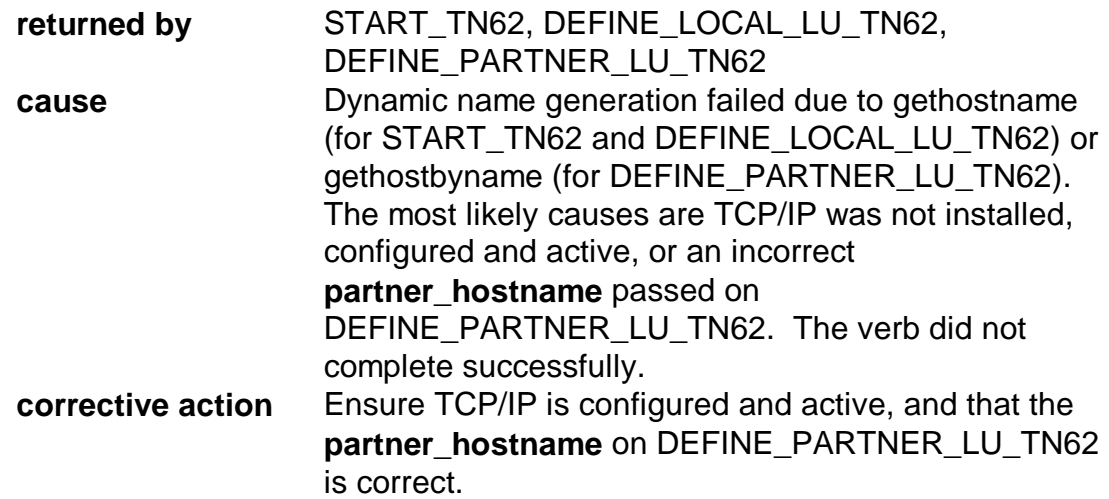

## (AP\_PARAMETER\_CHECK, INVALID\_CP\_NAME)

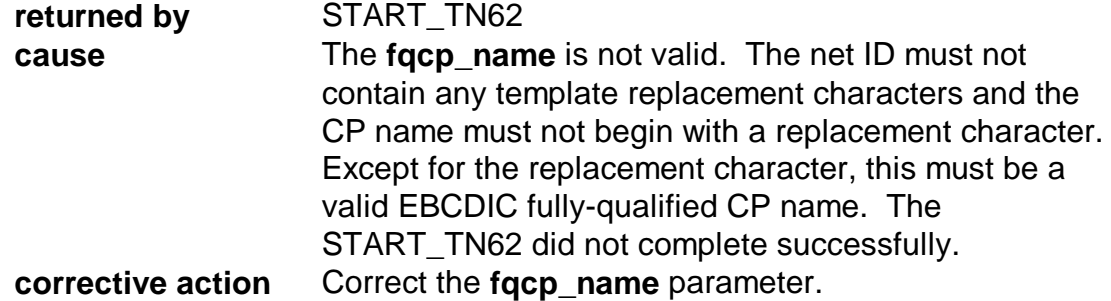

## (AP\_PARAMETER\_CHECK, INVALID\_LU\_NAME)

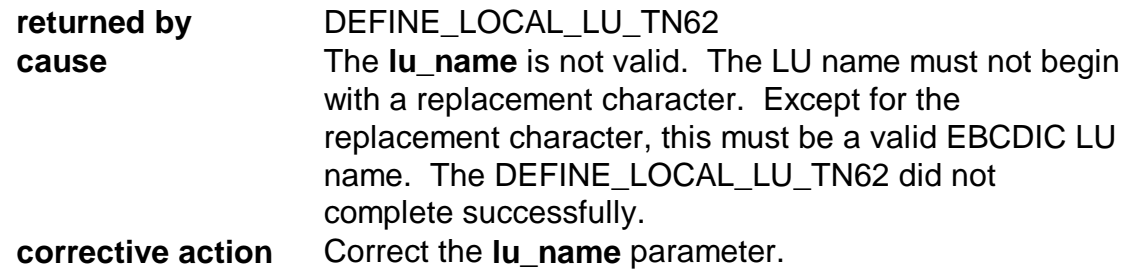

## (AP\_PARAMETER\_CHECK, INVALID\_FQ\_LU\_NAME)

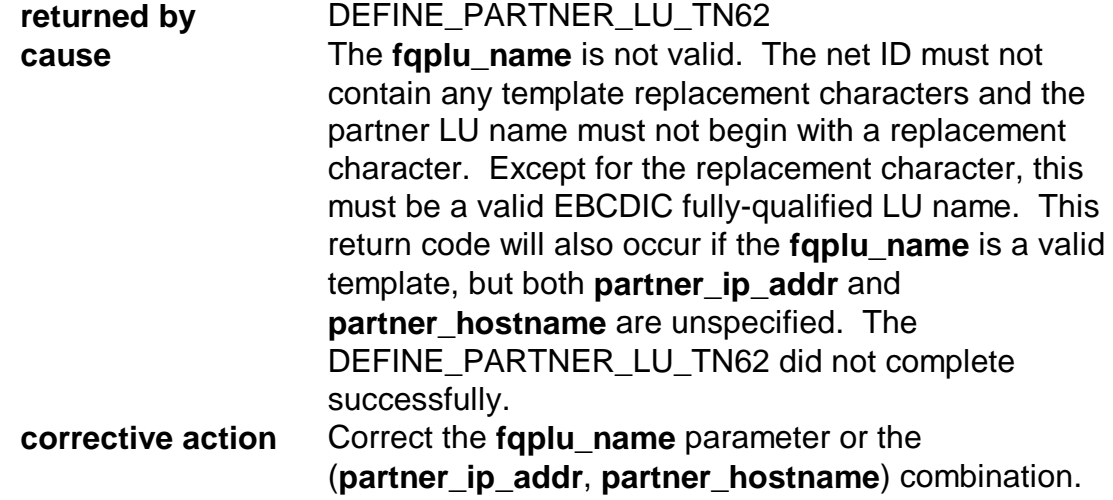